opendir/readdir(3) opendir/readdir(3)

qsort $(3)$  qsort $(3)$ 

# **NAME**

qsort − sorts an array

### **SYNOPSIS**

**#include <stdlib.h>**

**void qsort(void \****base***, size\_t** *nmemb***, size\_t** *size***, int(\****compar***)(const void \*, const void \*));**

# **DESCRIPTION**

The **qsort**() function sorts an array with *nmemb* elements of size *size*. The *base* argument points to the start of the array.

The contents of the array are sorted in ascending order according to a comparison function pointed to by *compar*, which is called with two arguments that point to the objects being compared.

The comparison function must return an integer less than, equal to, or greater than zero if the first argument is considered to be respectively less than, equal to, or greater than the second. If two members compare as equal, their order in the sorted array is undefined.

# **RETURN VALUE**

The **qsort**() function returns no value.

### **SEE ALSO**

**sort**(1), **alphasort**(3), **strcmp**(3), **versionsort**(3)

# **COLOPHON**

This page is part of release 3.05 of the Linux *man-pages* project. A description of the project, and information about reporting bugs, can be found at http://www.kernel.org/doc/man-pages/.

# **NAME**

opendir − open a directory / readdir − read a directory

# **SYNOPSIS**

**#include <sys/types.h>**

# **#include <dirent.h>**

**DIR \*opendir(const char \****name***);**

**struct dirent \*readdir(DIR \****dir***);**

# **DESCRIPTION opendir**

The **opendir()** function opens a directory stream corresponding to the directory *name*, and returns a pointer to the directory stream. The stream is positioned at the first entry in the directory.

## **RETURN VALUE**

The **opendir**() function returns a pointer to the directory stream or NULL if an error occurred.

# **DESCRIPTION readdir**

The **readdir()** function returns a pointer to a dirent structure representing the next directory entry in the directory stream pointed to by *dir*. It returns NULL on reaching the end-of-file or if an error occurred.

The data returned by **readdir()** is overwritten by subsequent calls to **readdir()** for the same directory stream.

The *dirent* structure is defined as follows:

struct dirent {

```
long d_ino; /* inode number */
    off_t d_off; /* offset to the next dirent */
    unsigned short d_reclen; \frac{\partial f}{\partial x} /* length of this record */
    unsigned char d type; /* type of file */char d_name[256]; /* filename */
};
```
### **RETURN VALUE**

The **readdir()** function returns a pointer to a dirent structure, or NULL if an error occurs or end-of-file is reached.

#### **ERRORS**

**EACCES**

Permission denied.

### **EMFILE**

Too many file descriptors in use by process.

# **ENFILE**

Too many files are currently open in the system.

### **ENOENT**

Directory does not exist, or *name* is an empty string.

# **ENOMEM**

Insufficient memory to complete the operation.

# **ENOTDIR**

*name* is not a directory.

# **SEE ALSO**

**open**(2), **readdir**(3), **closedir**(3), **rewinddir**(3), **seekdir**(3), **telldir**(3), **scandir**(3)

# **NAME**

stat, lstat − get file status

### **SYNOPSIS**

**#include <sys/types.h> #include <sys/stat.h> #include <unistd.h>**

**int stat(const char \*** *file\_name***, struct stat \****buf* **); int lstat(const char \*** *file\_name***, struct stat \****buf* **);**

### **DESCRIPTION**

These functions return information about the specified file. You do not need any access rights to the file to get this information but you need search rights to all directories named in the path leading to the file.

**stat** stats the file pointed to by *file\_name* and fills in *buf* .

**lstat** is identical to **stat**, except in the case of a symbolic link, where the link itself is stat-ed, not the file that it refers to.

They all return a *stat* structure, which contains the following fields:

### struct stat

- dev t st dev:  $/*$  device  $*/$
- ino\_t st\_ino; /\* inode \*/
- mode\_t st\_mode; /\* protection \*/
- nlink t st\_nlink: /\* number of hard links \*/ uid t st\_uid:  $/*$  user ID of owner  $*/$
- gid\_t st\_gid; /\* group ID of owner \*/
- 
- dev\_t st\_rdev; /\* device type (if inode device) \*/ off t st size: /\* total size, in bytes \*/
- 
- blksize t st\_blksize; /\* blocksize for filesystem I/O \*/ blkcnt t st\_blocks: /\* number of blocks allocated \*/
- time\_t st\_atime; /\* time of last access \*/
- time t st\_mtime:  $/*$  time of last modification  $*/$
- time\_t st\_ctime; /\* time of last status change \*/
- };

The value *st\_size* gives the size of the file (if it is a regular file or a symlink) in bytes. The size of a symlink is the length of the pathname it contains, without trailing NUL.

The following POSIX macros are defined to check the file type:

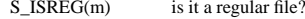

S\_ISDIR(m) directory?

# **RETURN VALUE**

On success, zero is returned. On error, −1 is returned, and *errno* is set appropriately.

# **SEE ALSO**

**chmod**(2), **chown**(2), **readlink**(2), **utime**(2), **capabilities**(7)

# **NAME**

strcmp, strncmp – compare two strings

# **SYNOPSIS**

**#include <string.h>**

**int strcmp(const char \****s1***, const char \****s2***);**

### **int strncmp(const char \****s1***, const char \****s2***, size t** *n*);

# **DESCRIPTION**

The **strcmp**() function compares the two strings *s1* and *s2*. It returns an integer less than, equal to, or greater than zero if *s1* is found, respectively, to be less than, to match, or be greater than *s2*.

The **strncmp**() function is similar, except it only compares the first (at most) *<sup>n</sup>* characters of *s1* and *s2*.

# **RETURN VALUE**

The **strcmp**() and **strncmp**() functions return an integer less than, equal to, or greater than zero if *s1* (or the first *<sup>n</sup>* bytes thereof) is found, respectively, to be less than, to match, or be greater than *s2*.

# **CONFORMING TO**

SVr4, 4.3BSD, C89, C99.

### **SEE ALSO**

**bcmp**(3), **memcmp**(3), **strcasecmp**(3), **strcoll**(3), **strncasecmp**(3), **wcscmp**(3), **wcsncmp**(3)